PREDICTING<br>FUTURE<br>CUSTOMER<br>BEHAVIOUR  $e^{exp(-\frac{(x-\mu)^2}{2\sigma^2})}$ 

ORECASTING

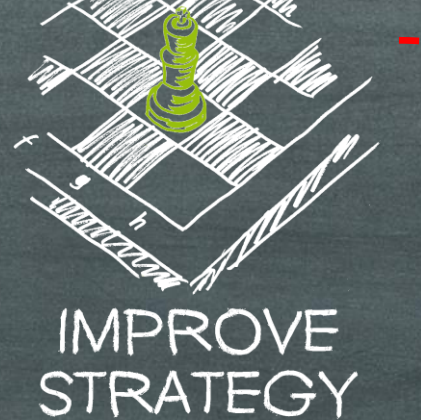

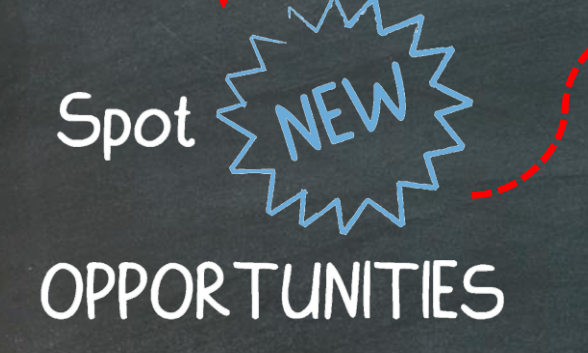

**Mit Text Mining zum** Wettbewerbsvorteil

Marco Nätlitz | Data Scientist

areto **CONSULTING, IT WORKS.** 

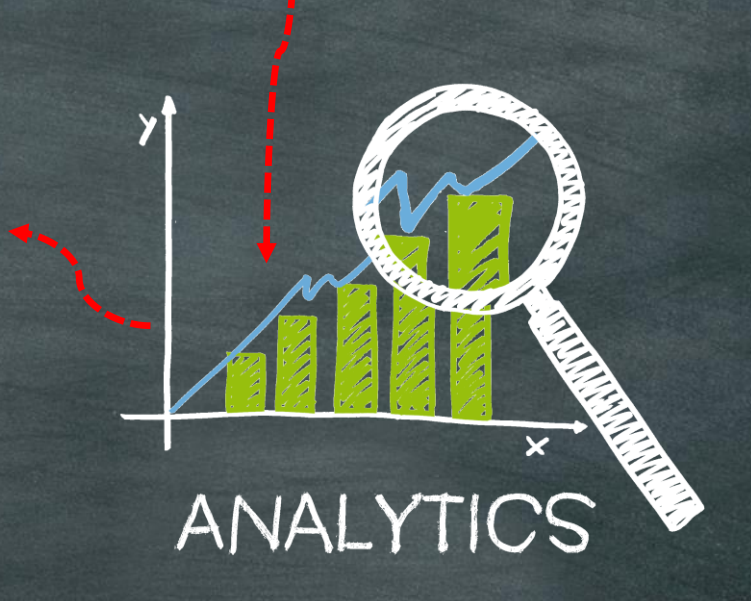

USEFUL

#### Agenda Mit Text Mining zum Wettbewerbsvorteil

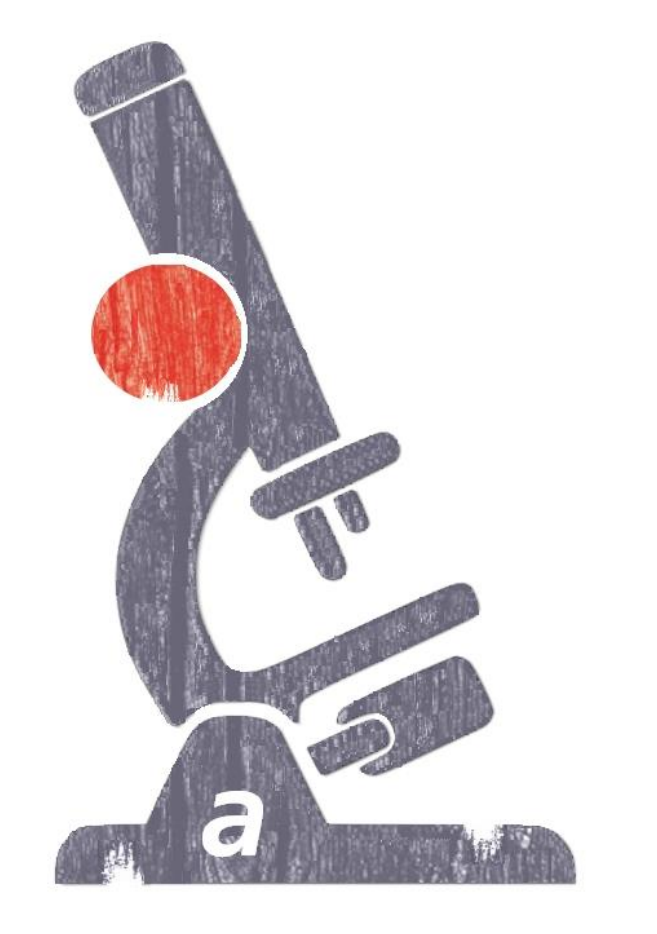

- Was ist eigentlich Data Science?
- Was ist unter Text Mining zu verstehen?
- Wie kann man aus Text Wissen extrahieren?
- Und zwar mit der Statistikumgebung R ...
	- ... am Beispiel von Twitter

#### **Was ist eigentlich Data Science?**

Data Science beschreibt die Extraktion von Wissen aus Daten, Begriff geprägt durch Naur (1974)

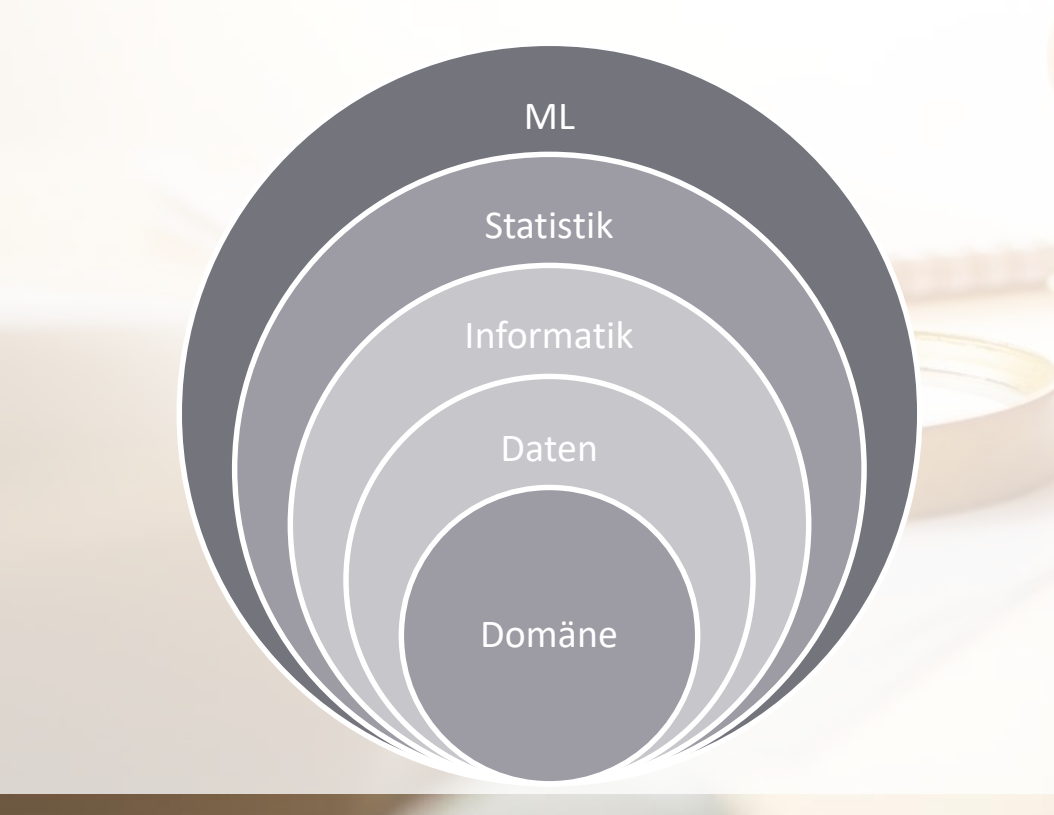

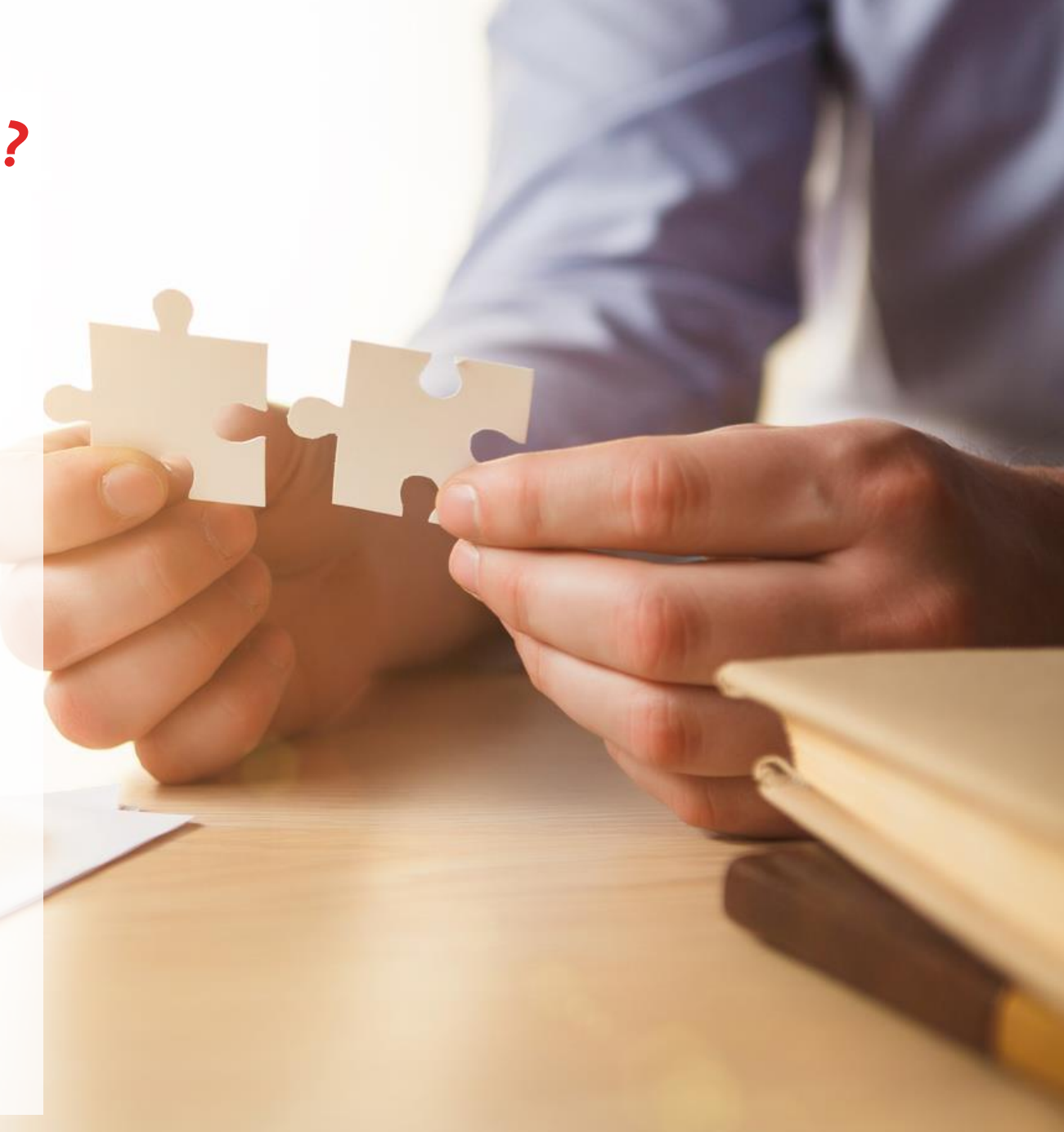

## **Warum Data Science?**

赚

#### knappe Ressourcen  $\bullet$

· schnelle Märkte

Wettbewerbsvorteile  $\bullet$ 

# **Enabler: Text Mining**

**Extrahiere Wissen aus Texten** 

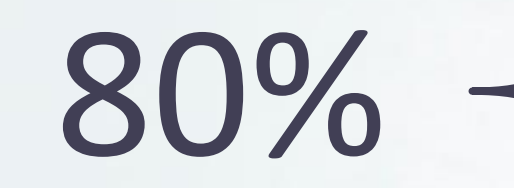

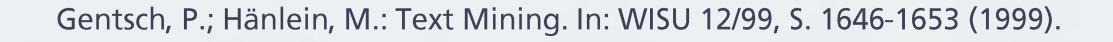

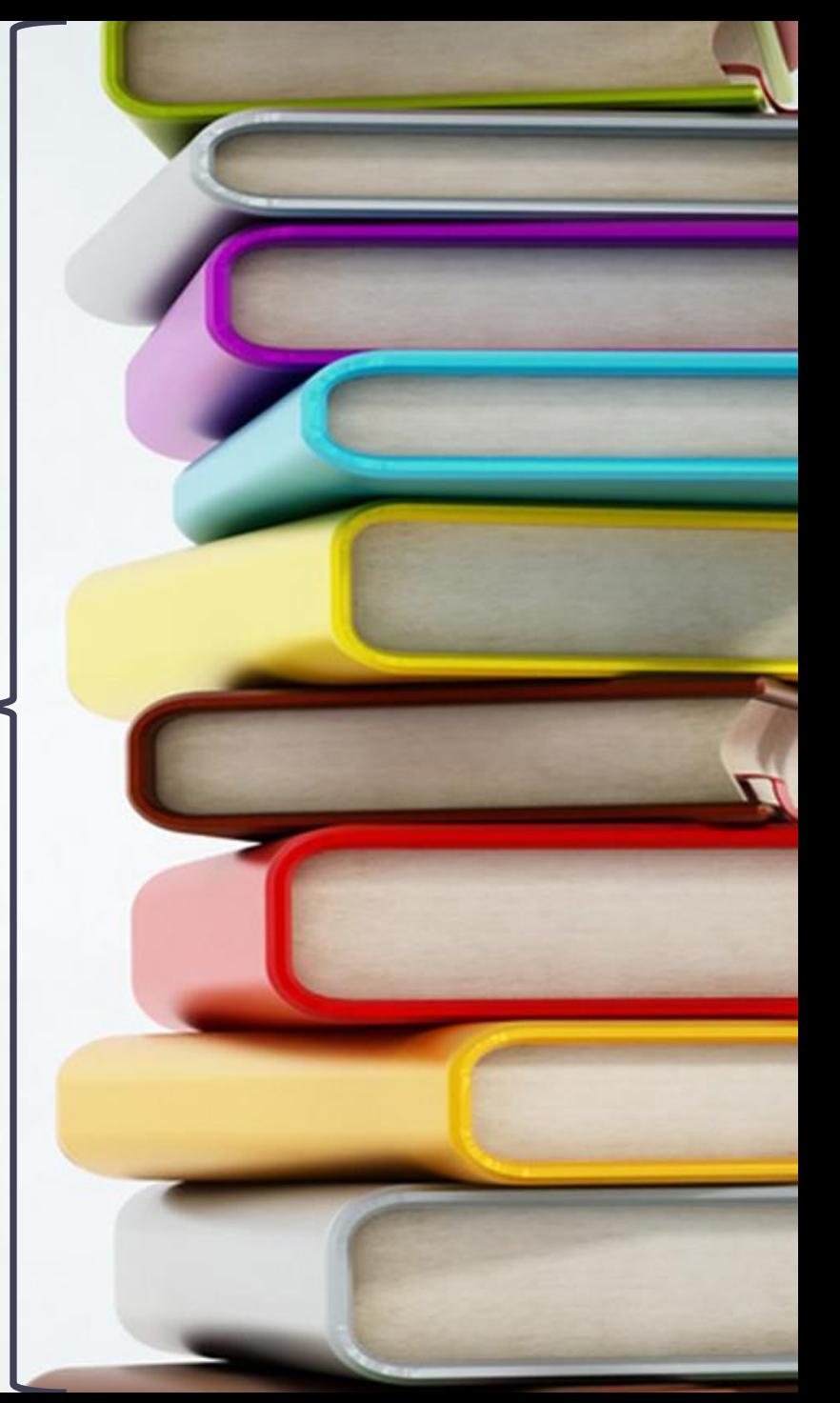

## **Enabler: Data Science**

Warum werden meine Produkte gekauft?

Welcher meiner PKW-Schäden sind Betrugsfälle?

Welche Proteine interagieren miteinander?

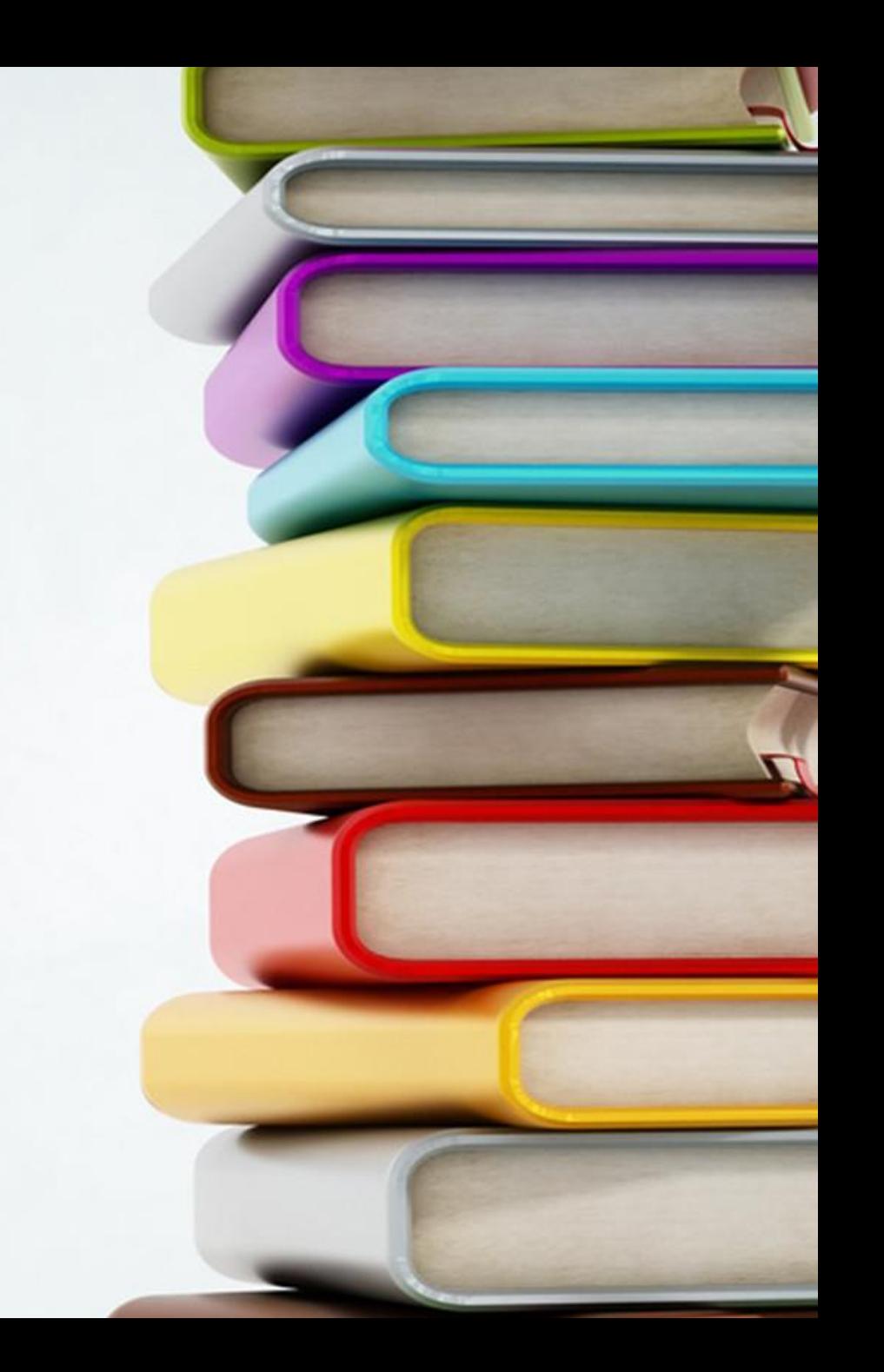

## **Natural Language Processing (NLP)** Was ist unter Text Mining zu verstehen?

- **Natural Language Processing (NLP)**
- **Extrahiere Wissen aus Daten**
- Alan Turing (Mathematiker, 1912 1954)
- "Computer is able to impersonate a human in a real-time written conversation with a human judge"

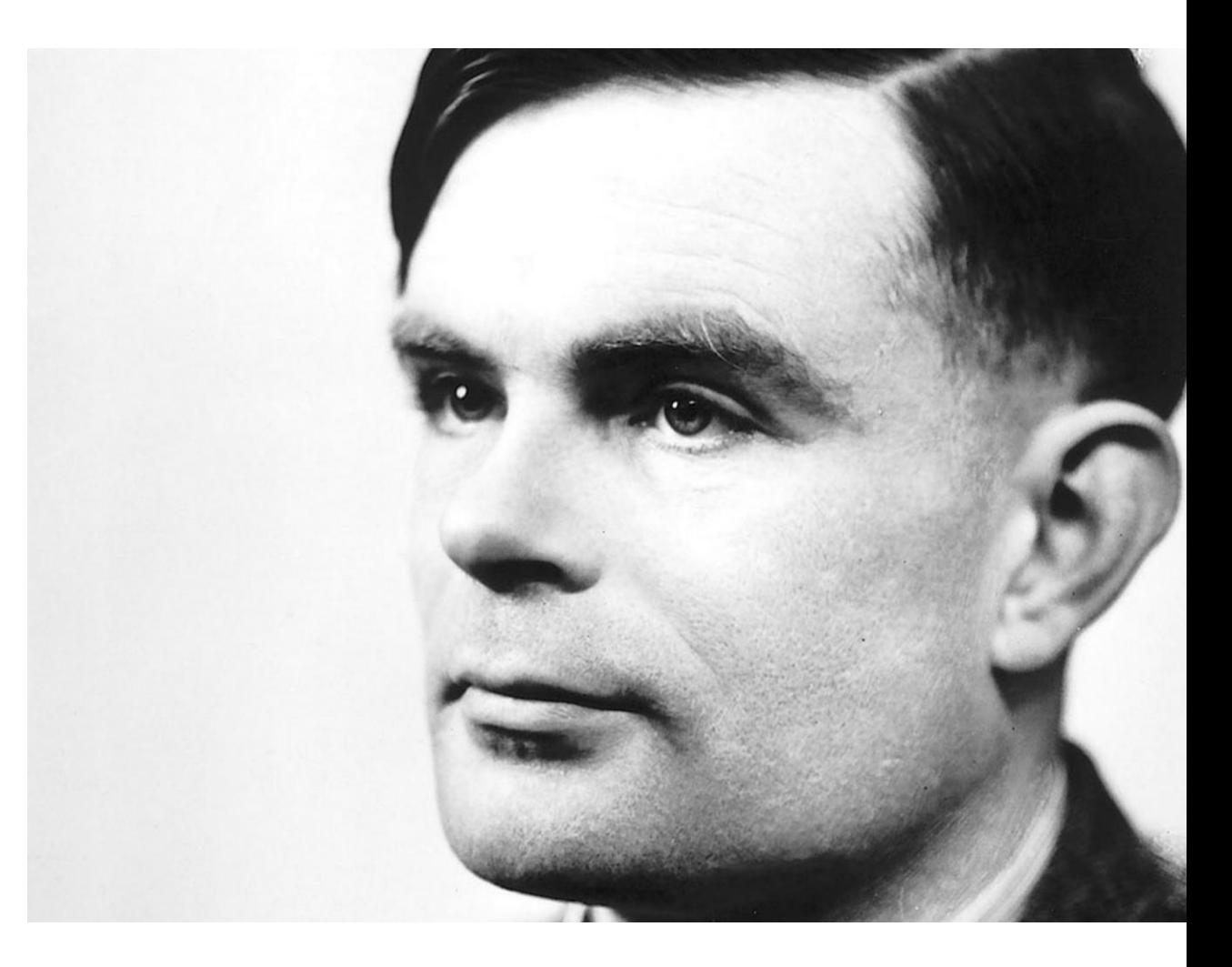

# Herausforderungen

Cardinal de

□ Homonyme, Synomye □ Metaphern, Ironie  $\Box$  Polystrukturiert D "Petra geht zur Bank."

 $\Box$  "Was du erzählst, ist doch Schnee von gestern."

## Mit Twitter zu Wettbewerbsvorteilen

Was denken meine Kunden?

Foto: @ Victor Tyakht | fotolia.de

#### Einnahmen / Jahr \$ 665 Mio.

@katyperry hat 84.950.745 Follower

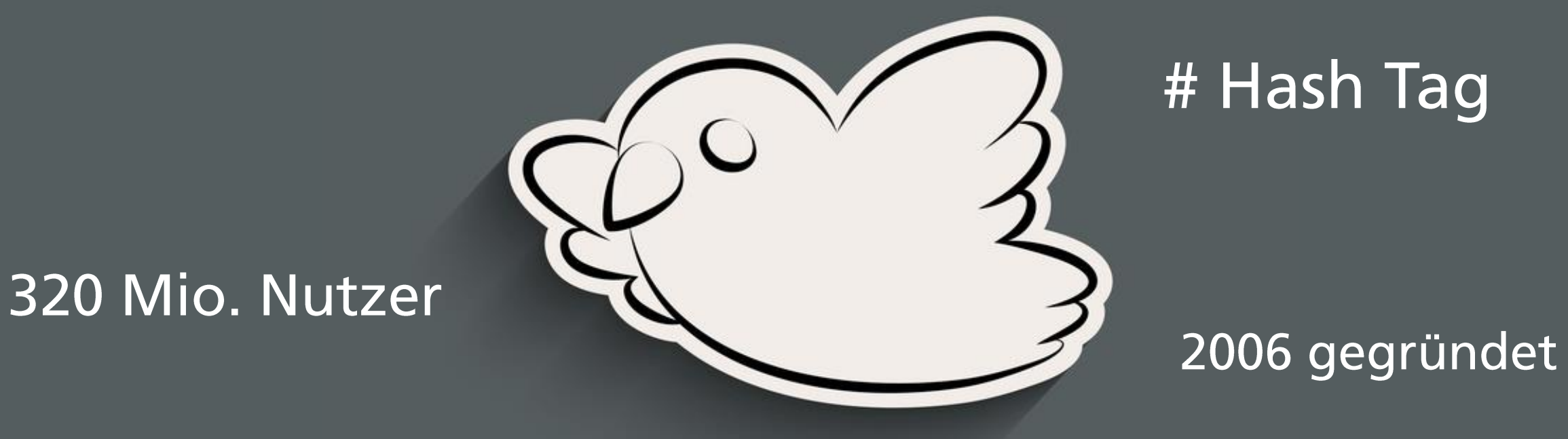

# 140 zeichen

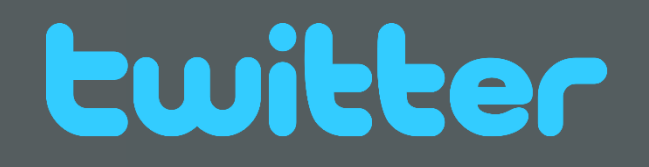

#### Der Weg zum Sentiment Mining-Modell Textanalyse mit Twitter-Daten

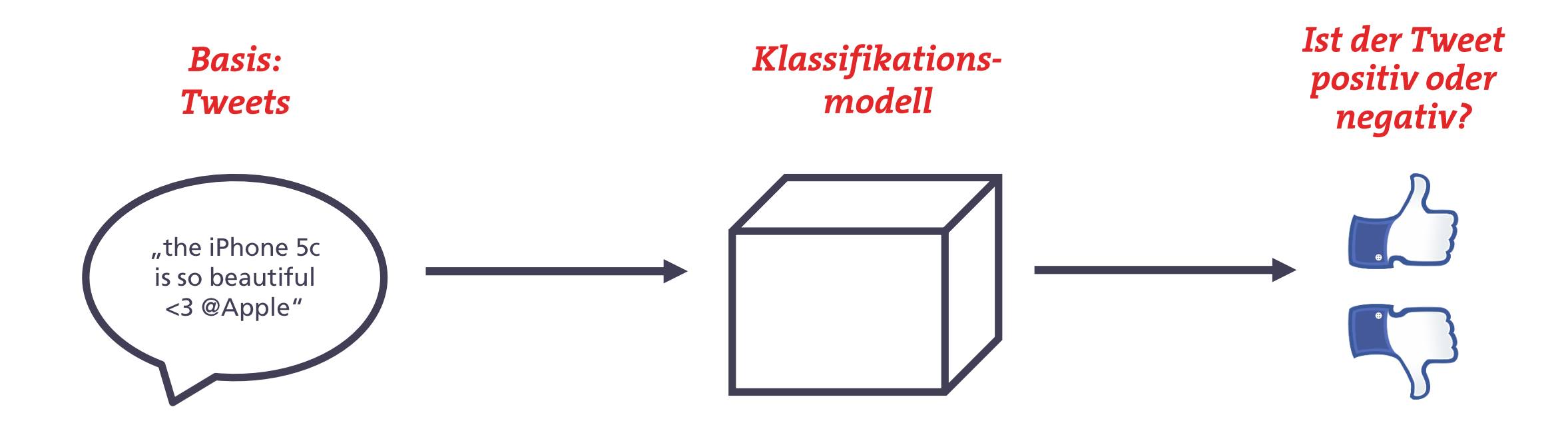

#### TWEET

75 @Apple Is Testing #Technology w/ 'M7' Chip To Help You Figure Out Where You Pa... 76 I have to say, Apple has by far the best customer care service I have ever rec...

77 10S 7 is so fricking smooth & beautiful!! #ThanxApple @Apple

78 LOVE U @APPLE

79 Thank you @apple, loving my new iPhone 55!!!!! #apple #iphone5S pic.twitter.c...

80.@apple has the best customer service. In and out with a new phone in under 10...

81 Gapple ear pods are AMAZING! Best sound from in-ear headphones I've ever had!

82 Omg the iPhone 5S is so cool it can read your finger print to unlock your iPho...

 $83$  the iPhone 5c is so beautiful <3 @Apple

84 #AttributeOwnership is exactly why @apple will always be #one! #apple #marketi...

85 Just checked out the specs on the new iOS 7... wow is all I have to say! I can'...

86 I love the new iOS so much!!!!! Thnx @apple @phillydvibing

87 Can't wait to get my #Iphone5S!!! @apple

88 @V2vista Fingerprint scanner: The killer feature of iPhone 5S. This is so bloo...

89 Interesting how so many people seem to be almost willing the demise of @Appl...

90 I LOVE @BNBuzz @NOOKstudy @nookBN and @apple made my life so much easier this ...

91 Just watched the keynote of @apple latest iPhones. I just love the #iPhone5S a...

92 My iPhone wasn't calling correctly so I went to an @apple store (first time) t...

93 Great job @apple on providing best users experience #thinkauto

94 Swapped my #qalaxys2 for an #iPhone4S. After one day I'd say I'm an @apple con...

95 Can't wait for my #orange phone upgrade in November :-) #apple iPhone 5s here ...

96 #colored #iphone! The new 5C iphone comes in colors. I love this!! Can't wait ...

97 Whether you're an @apple fan or not, this iPhone 5C video is worth watching, f...

98 @apple Impressive features on the Iphone 5s - fingerprint recognition, now tha...

99 @KuqoGroup @jimmykimmel @BlackBerry @Apple that is unbelievably awesome!!!!! #...

100 EarPods are amazing, thanks @Apple

101 In luv with the iPhone 5s luv the champagne colour and the fingerprint reader ...

102 Used @Apple TV and @explainevrythng to demonstrate student understanding of fa...

103 @brody\_knibbs haha mint arent they! top company @apple

104 I'm back yaw, Thanks to @Apple !!!!!

# $1181$  Tweets **Extraktion einer Datenbasis**

© twitter.com und Apple Inc.; zur Verfügung gestellt von edx.org – The Analytics Edge

#### Der Weg zum Sentiment Mining-Modell Textanalyse mit Twitter-Daten

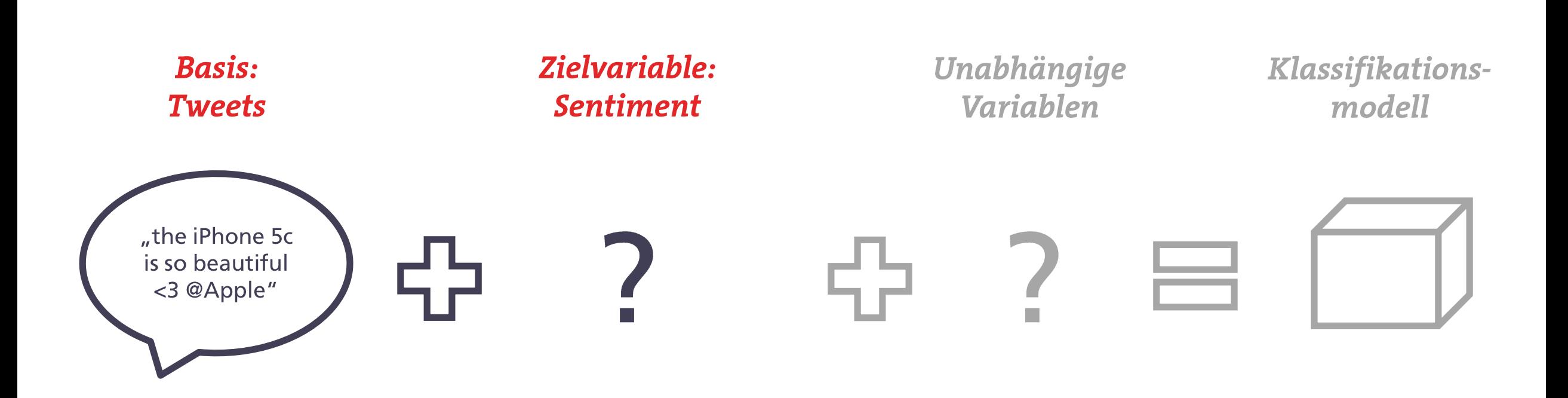

# **Amazon Mechanical Turk**

#### Manche Aufgaben lassen sich nur mit menschlicher Intelligenz lösen

- **Crowdsourcing Internet Marketplace**
- Tätigkeiten auf Zeit
- Ohne feste Anstellung
- Tätigkeit nicht durch Maschinen machbar
- Sog. Human Intelligence Tasks (HIT)
- 500.000 Auftragssuchende
- In 19 Ländern

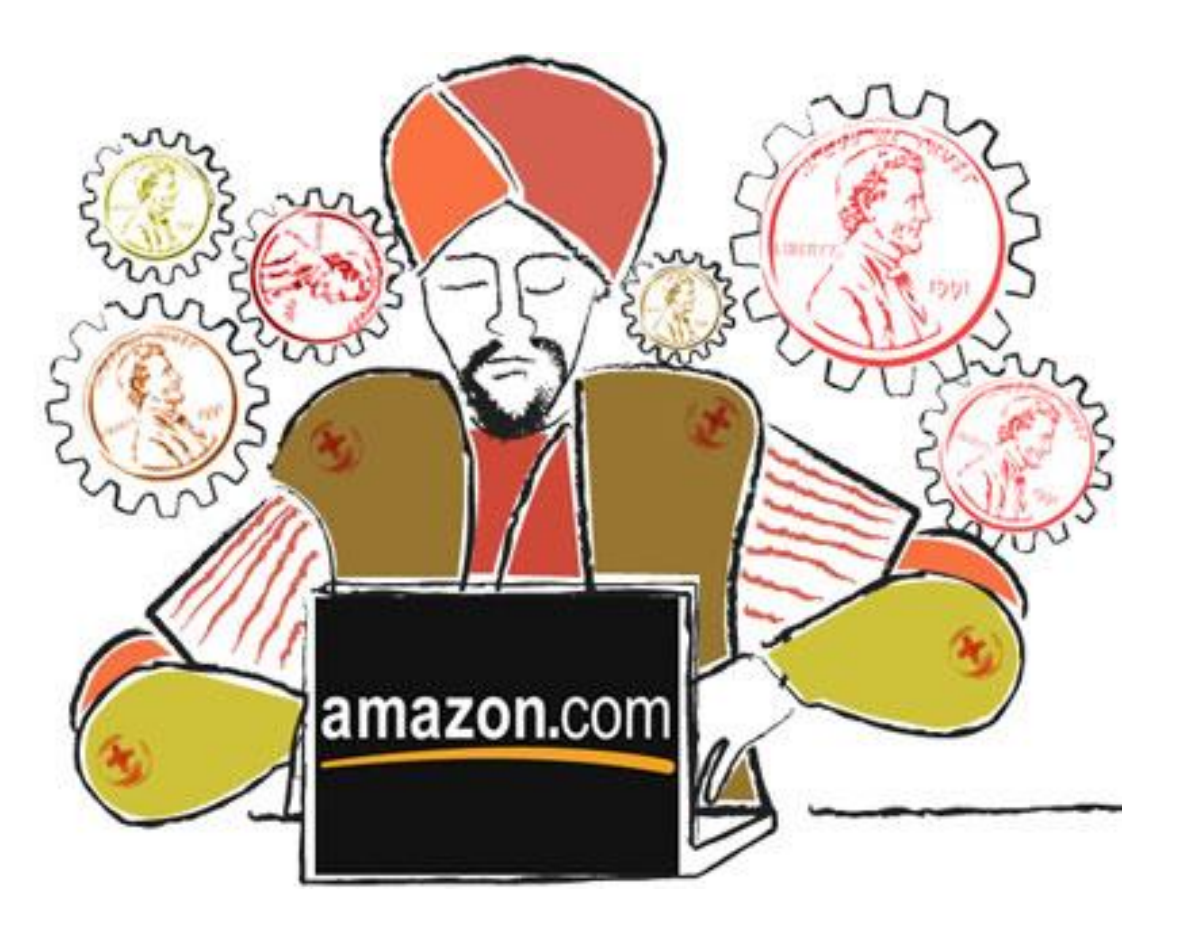

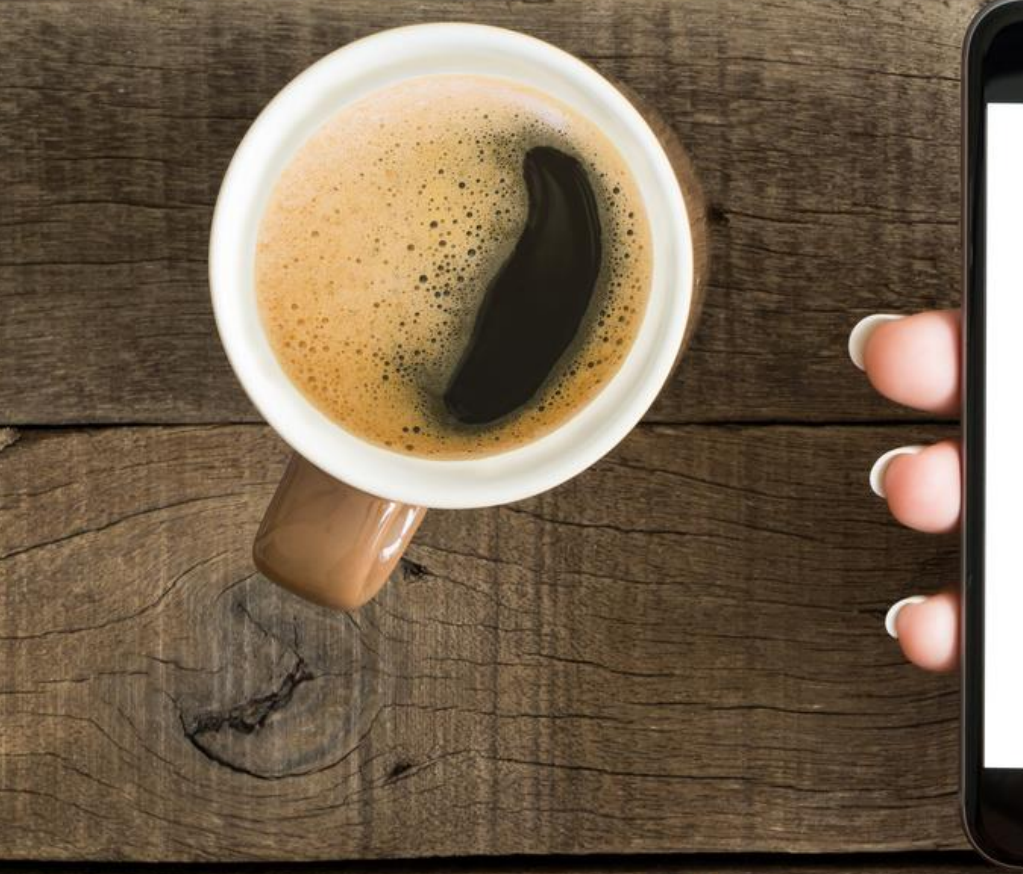

amazon mechanical turk

"the iPhone 5c is so beautiful <3 @Apple"

(-2) Strongly Negative (-1) Negative (0) Neutral (+1) Positive (+2) Strongly Positive

Beurteilen Sie die Einstellung des Verfassers des folgenden Tweets gegenüber Apple Inc.

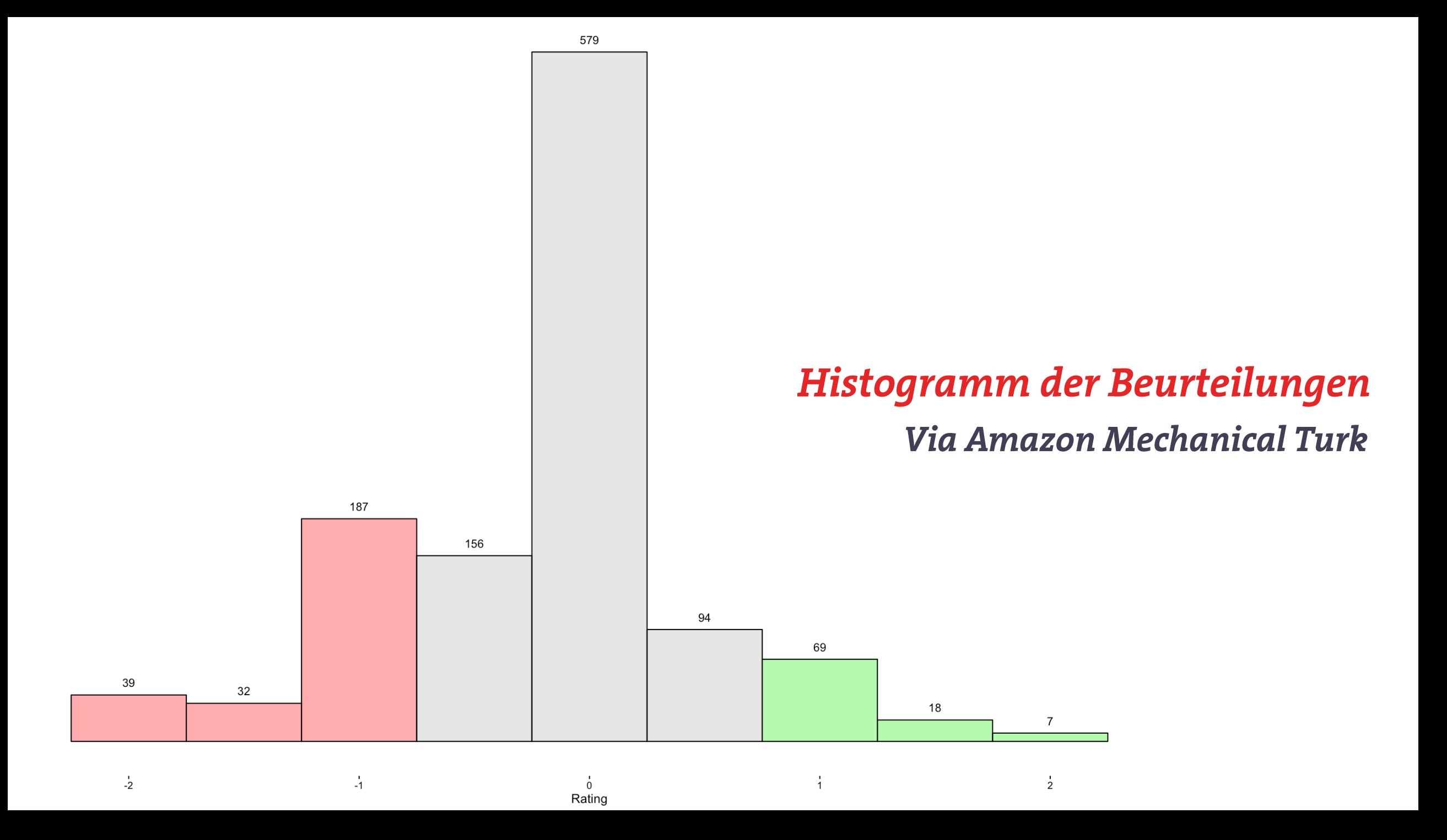

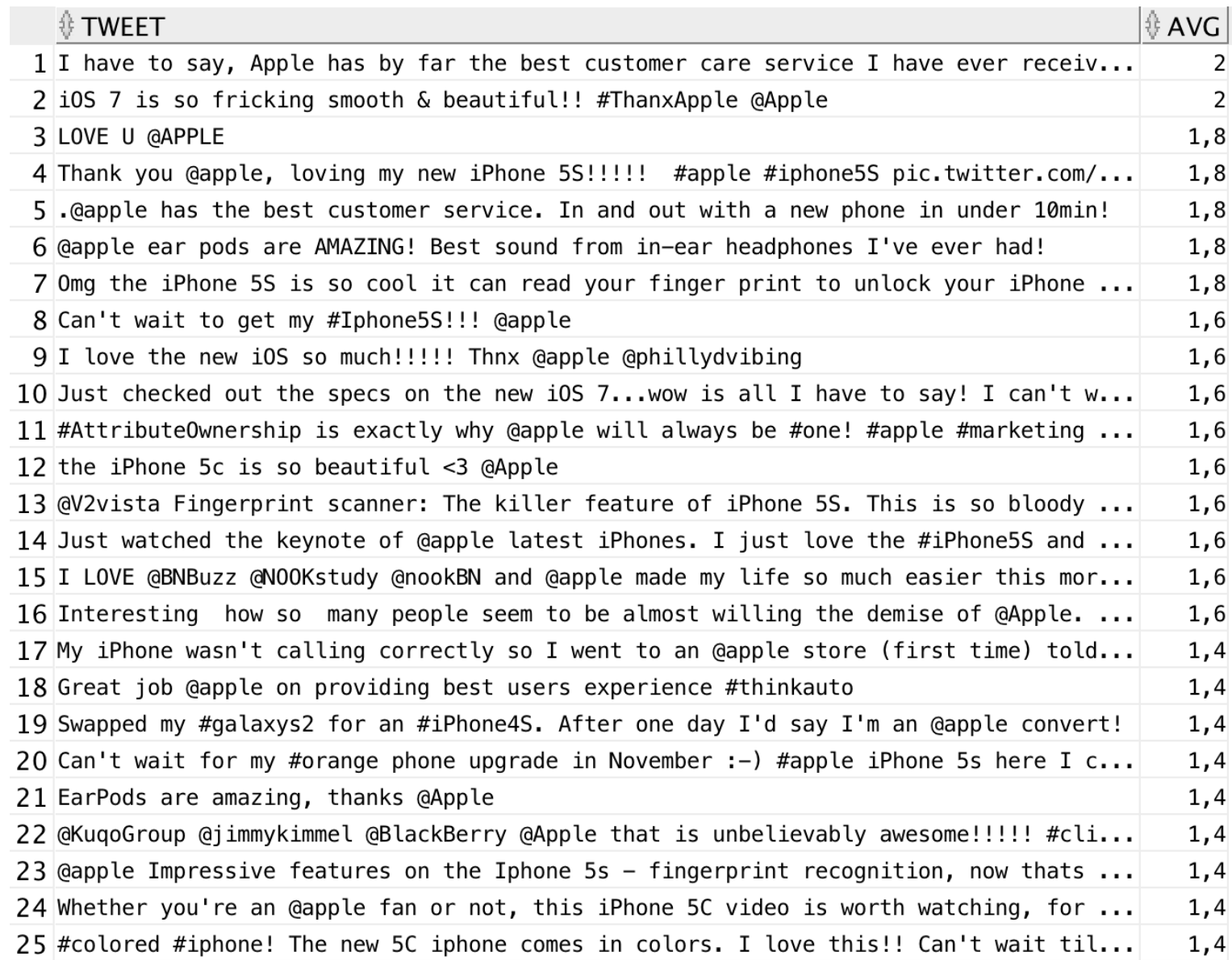

#### Ø-Rating pro Tweet **Extraktion einer Datenbasis**

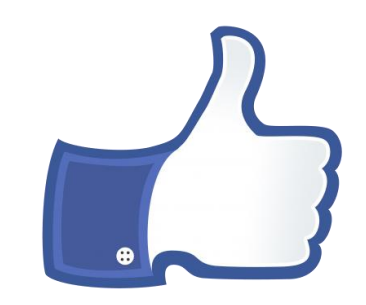

© twitter.com und Apple Inc.; zur Verfügung gestellt von edx.org - The Analytics Edge

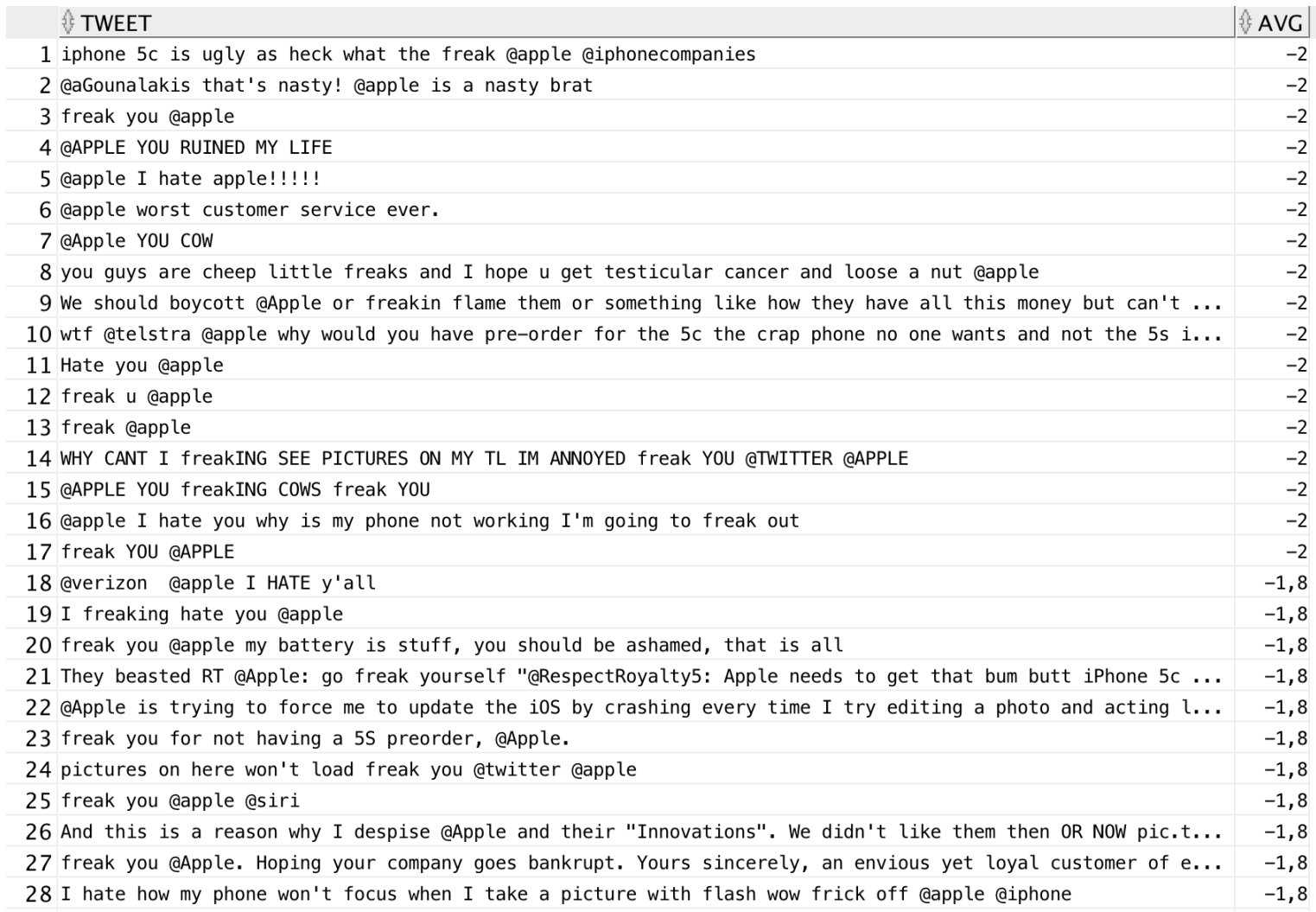

# Ø-Rating pro Tweet

**Extraktion einer Datenbasis** 

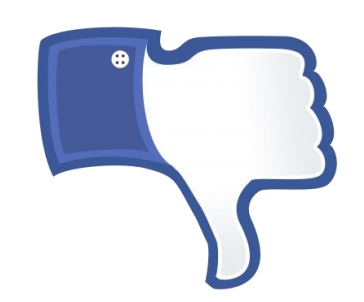

© twitter.com und Apple Inc.; zur Verfügung gestellt von edx.org - The Analytics Edge

#### Der Weg zum Sentiment Mining-Modell Textanalyse mit Twitter-Daten

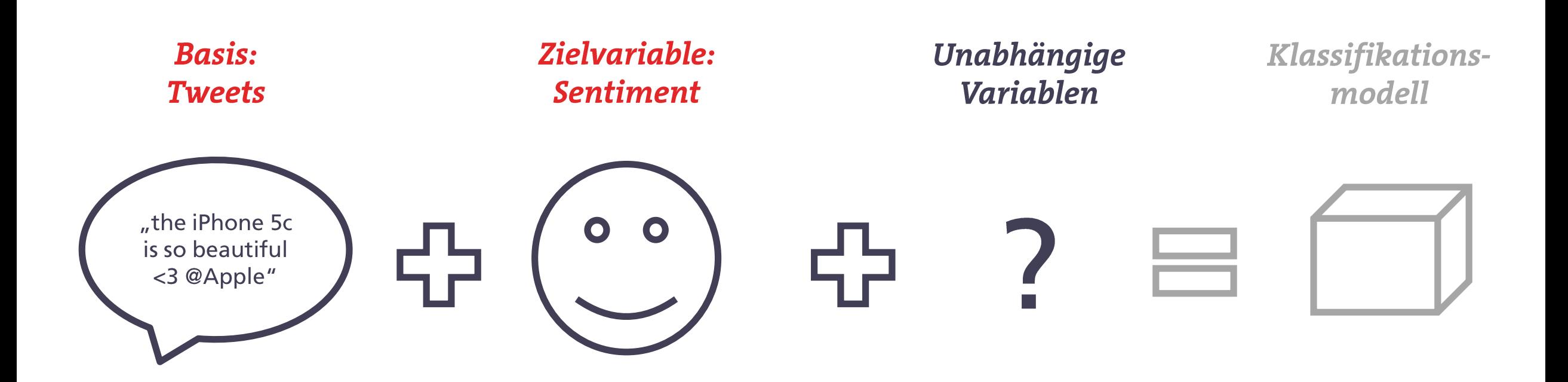

# Der "Bag Of Words"-Ansatz

□ Unstrukturierter Text wird zu strukturierten Informationen transformiert

- □ Bereinigung der Groß- und Kleinschreibung, Zeichen, Füllwörter
- $\Box$  Stammformreduktion
- □ Zähle die Anzahl der Stammformen

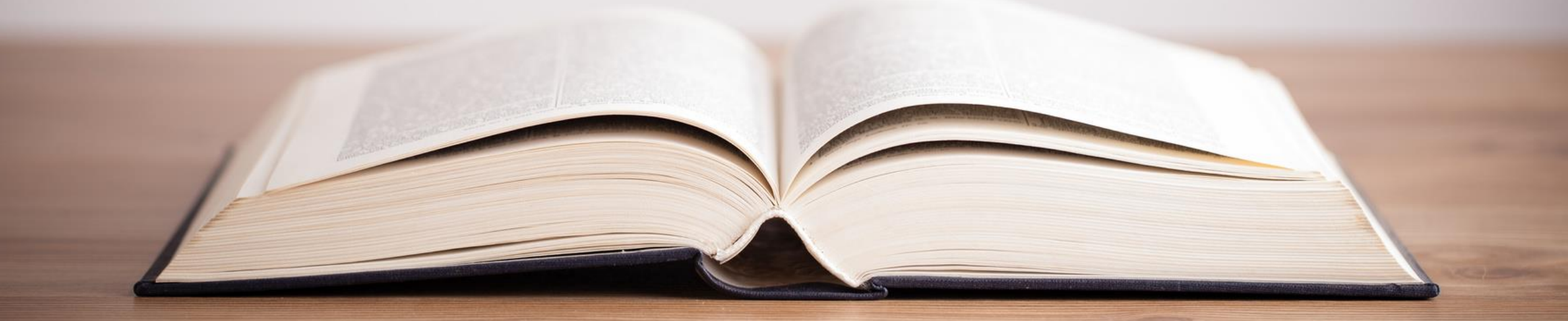

## Bereinigung von Groß- und Kleinschreibung Der "Bag Of Words"-Ansatz

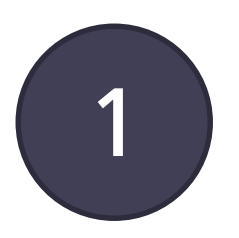

Omg! the iPhone 5S is so COOL it can read your finger print to unlock your iPhone 5S and to make purchases without a passcode. #Apple @Apple

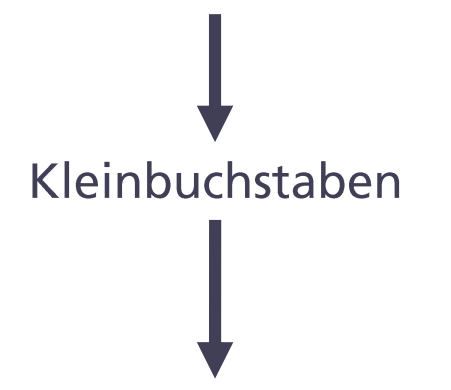

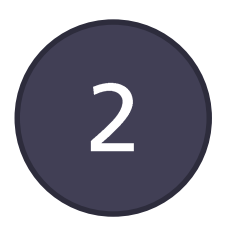

omg! the iphone 5s is so cool it can read your finger print to unlock your iphone 5s and to make purchases without a passcode. #apple @apple

#### Bereinigung der Zeichensetzung Der "Bag Of Words"-Ansatz

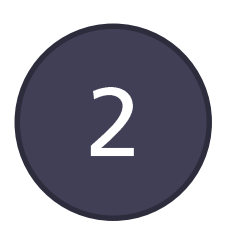

omg! the iphone 5s is so cool it can read your finger print to unlock your iphone 5s and to make purchases without a passcode. #apple @apple

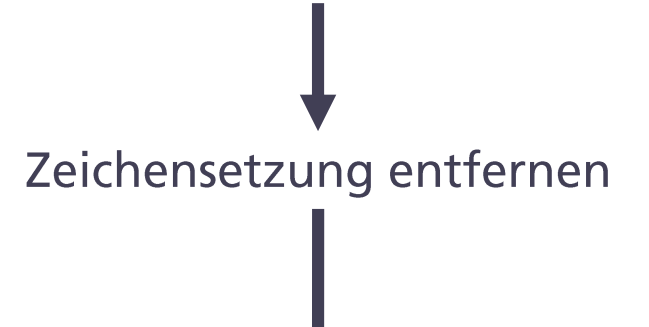

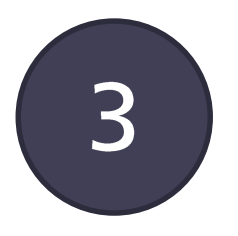

omg the iphone 5s is so cool it can read your finger print to unlock your iphone 5s and to make purchases without a passcode apple apple

#### Entfernung von sogenannten Stoppworten Der "Bag Of Words"-Ansatz

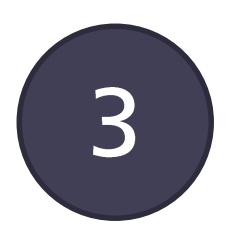

omg the iphone 5s is so cool it can read your finger print to unlock your iphone 5s and to make purchases without a passcode apple apple

Entfernung von Artikeln, Konjunktionen, Präpositionen, Füllwörtern, etc.

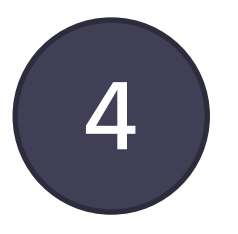

omg iphone 5s cool can read finger print unlock iphone 5s make purchases without passcode

#### **Stammformreduktion mit dem Porter-Stemmer-Algorithmus** Der "Bag Of Words"-Ansatz

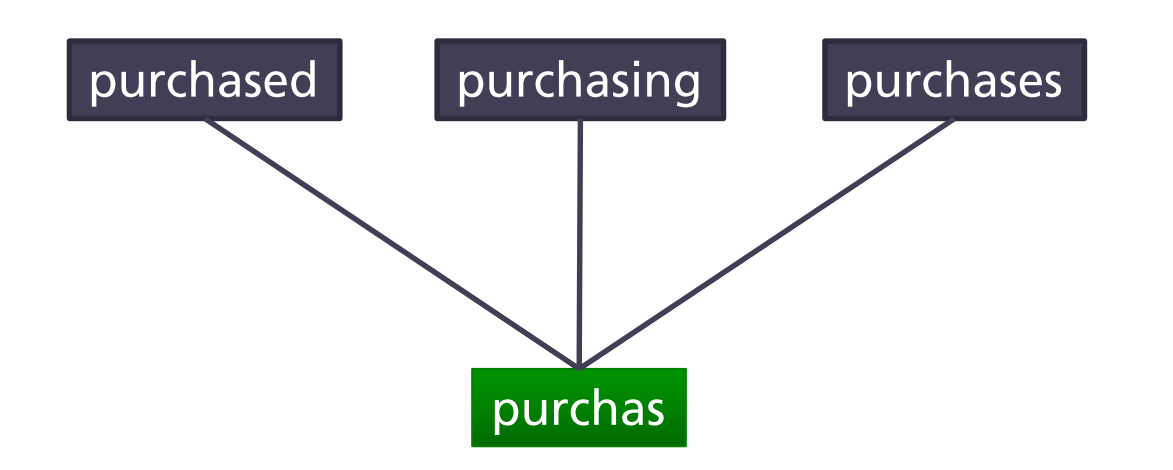

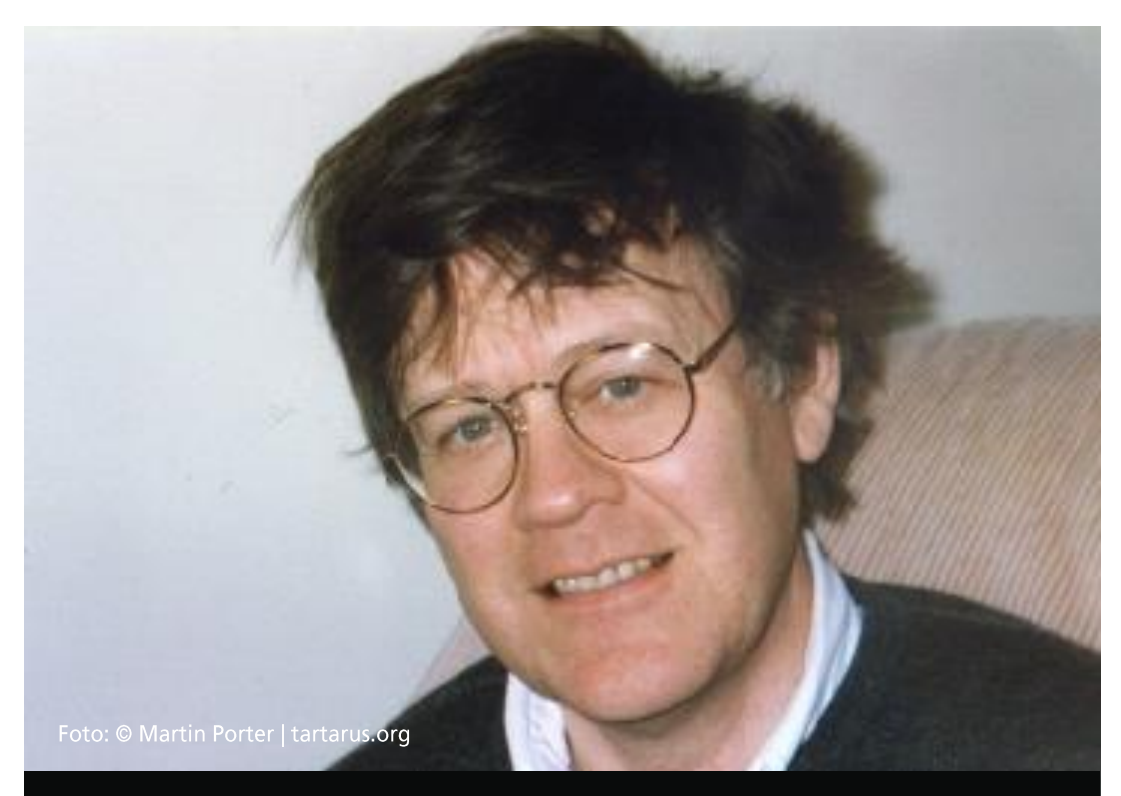

Porter-Stemmer-Algorithmus:

- Anwendung von Verkürzungsregeln
- Solange Minimalanzahl von Silben erreicht ist

## "Stemming"  $\rightarrow$  Stammformreduktion Der "Bag Of Words"-Ansatz

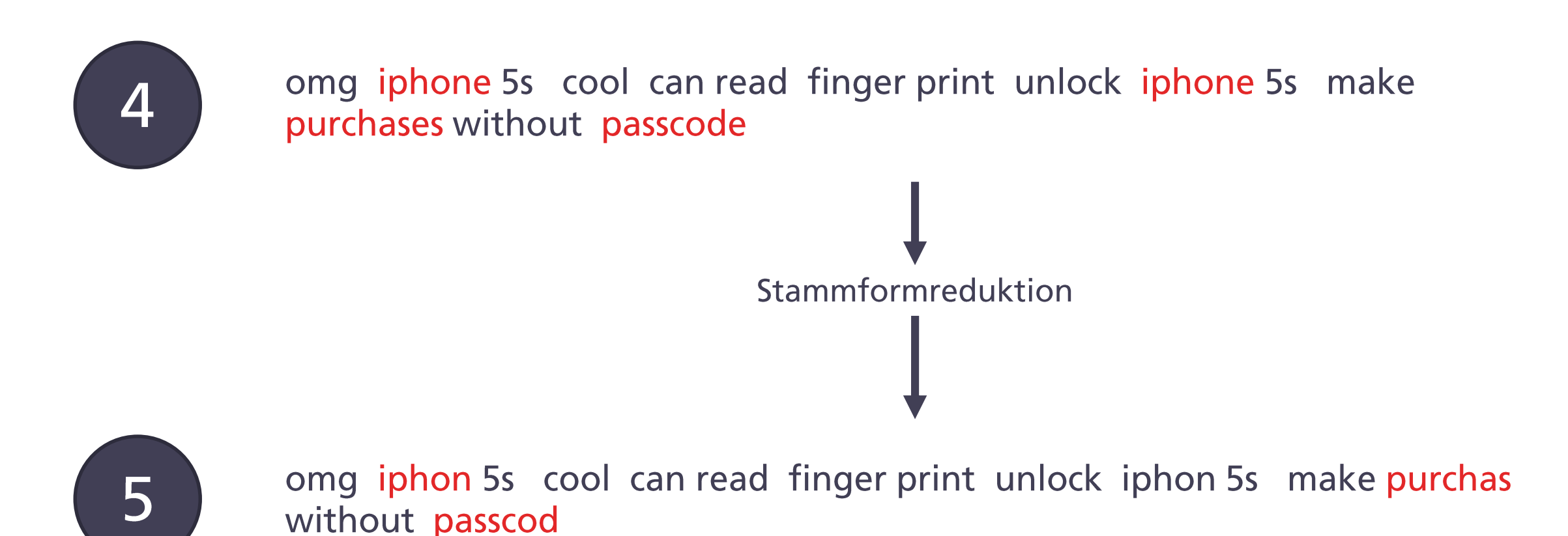

**Textanalyse mit R** Der "Bag Of Words"-Ansatz

library(tm) library(SnowballC)

```
tweets = read.csv("tweets and rating.csv")
```
corpus = Corpus(VectorSource(tweets\$Tweet))

```
corpus = tm_map(corpus, tolower)
corpus = tm_map(corpus, PlainTextDocument)
corpus = tm_map(corpus, removePunctuation)
corpus = tm_map(corpus, removeWords, c("apple", stopwords("english")))
corpus = tm_map(corpus, stemDocument)
```
corpus[[834]]\$content  $\rightarrow$  "omg iphon 5s cool can read finger print unlock iphon 5s make purchas without passcod"

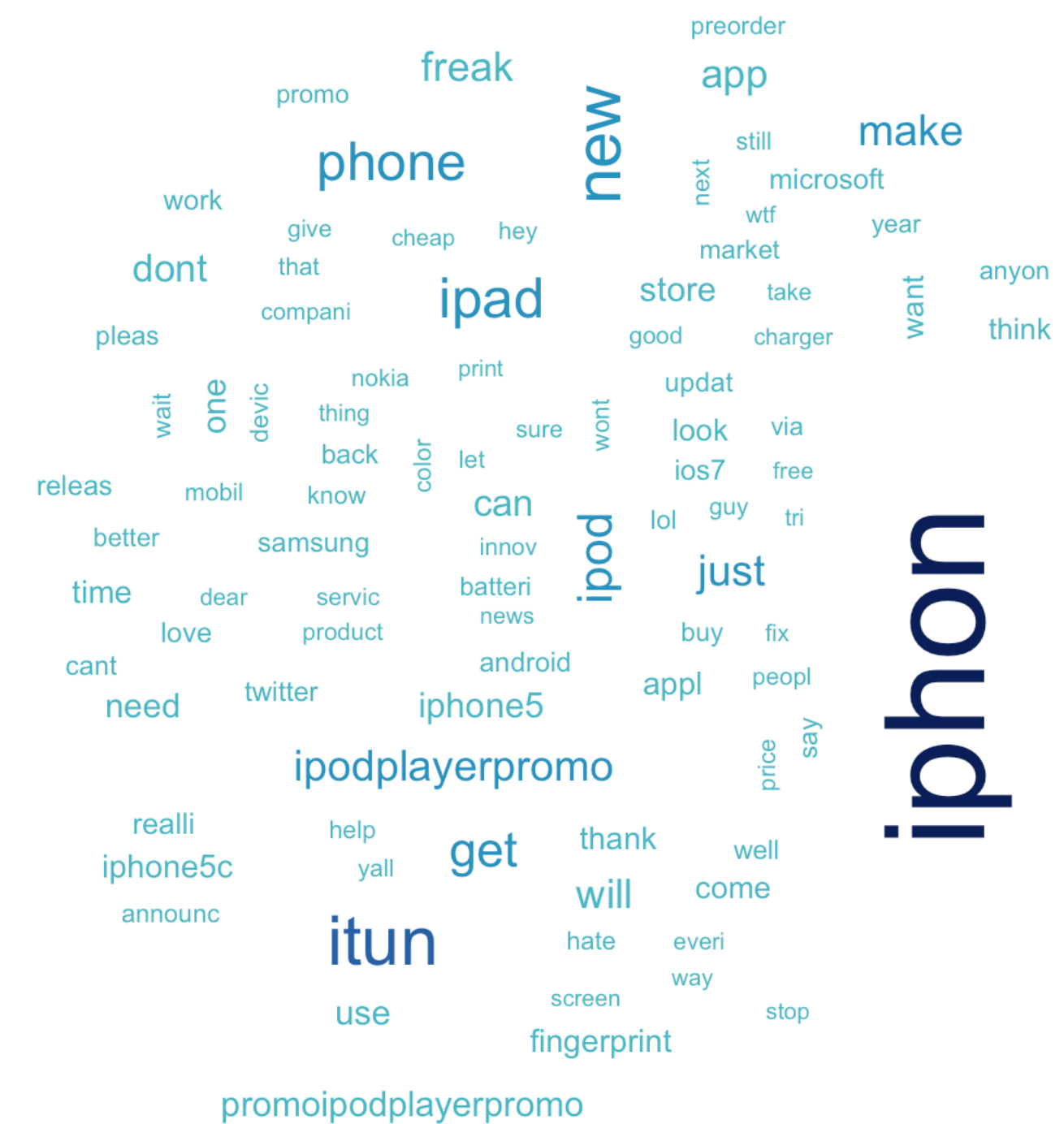

# Die 100 häufigsten Terme Der "Bag Of Words"-Ansatz

freq = DocumentTermMatrix(corpus) f100 = findFreqTerms(freq, lowfreq=100) plotTagCloud(f100)

now

like

googl

day

#### Zähle die Stammformen je Tweet Der "Bag Of Words"-Ansatz

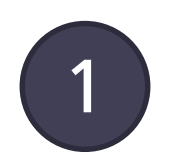

omg iphon 5s cool can read finger print unlock iphon 5s make purchas without passcod

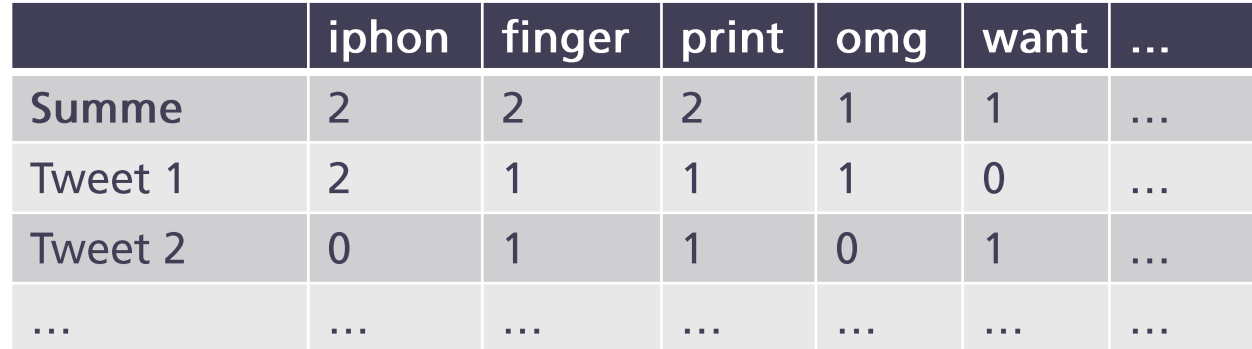

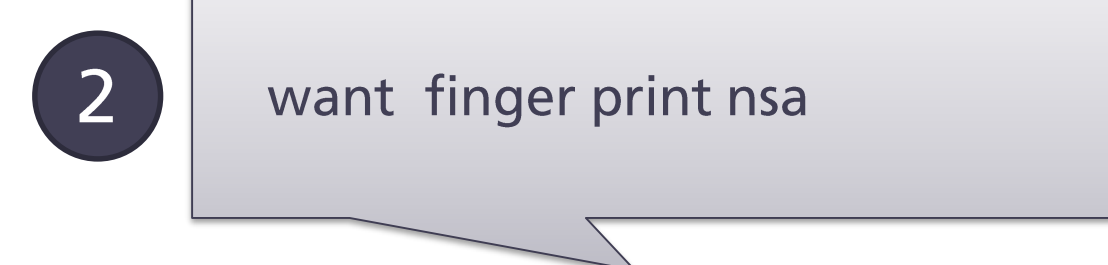

## $Stammformen \rightarrow Variablen$ Die Anzahl zum Wert der Variablen

sparseDTM = removeSparseTerms(frequencies, 0.995) sparse = as.data.frame(as.matrix(sparseDTM)) colnames(sparse) = make.names(colnames(sparse))

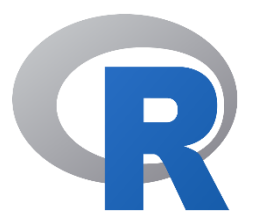

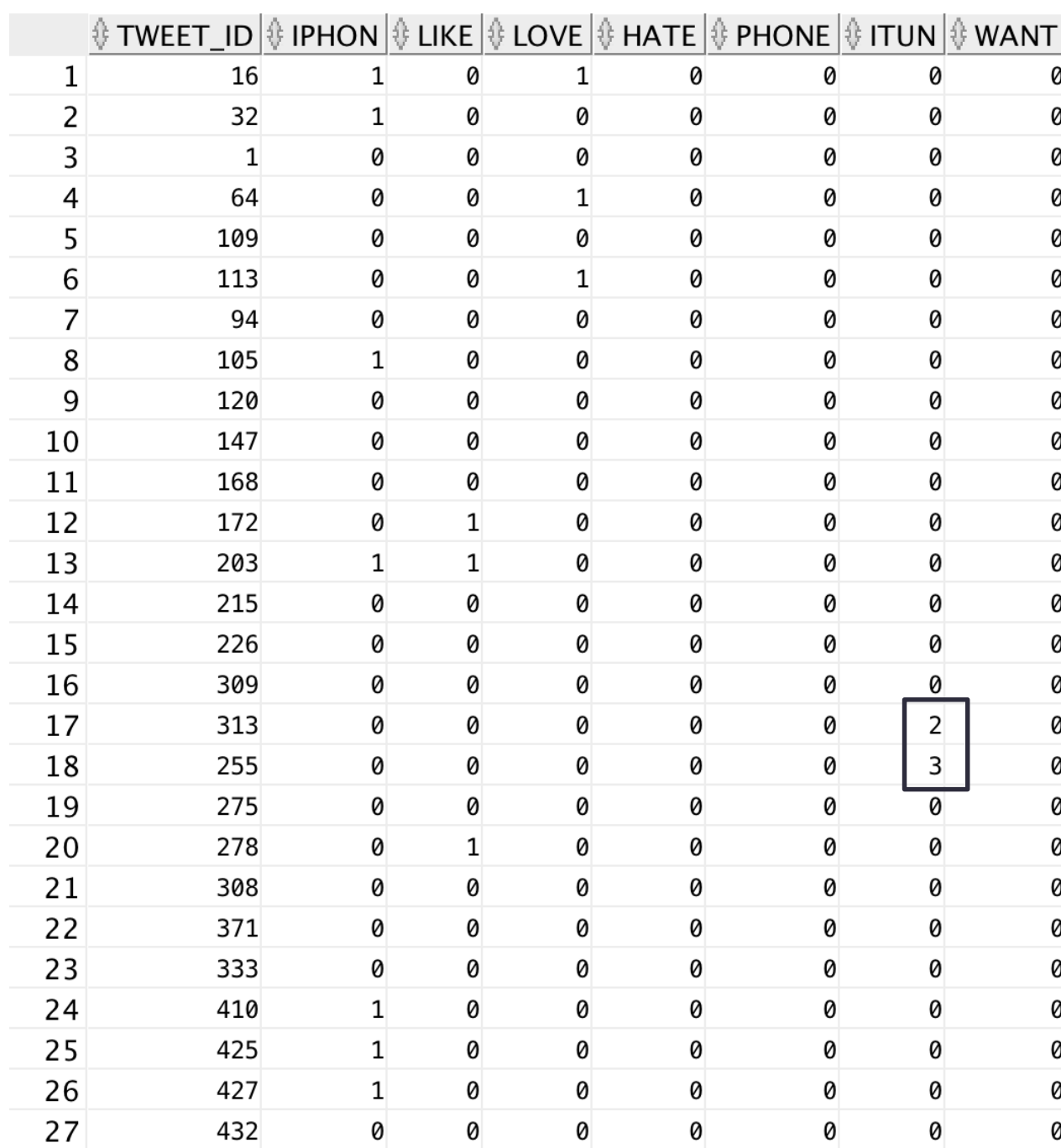

#### Der Weg zum Sentiment Mining-Modell Textanalyse mit Twitter-Daten

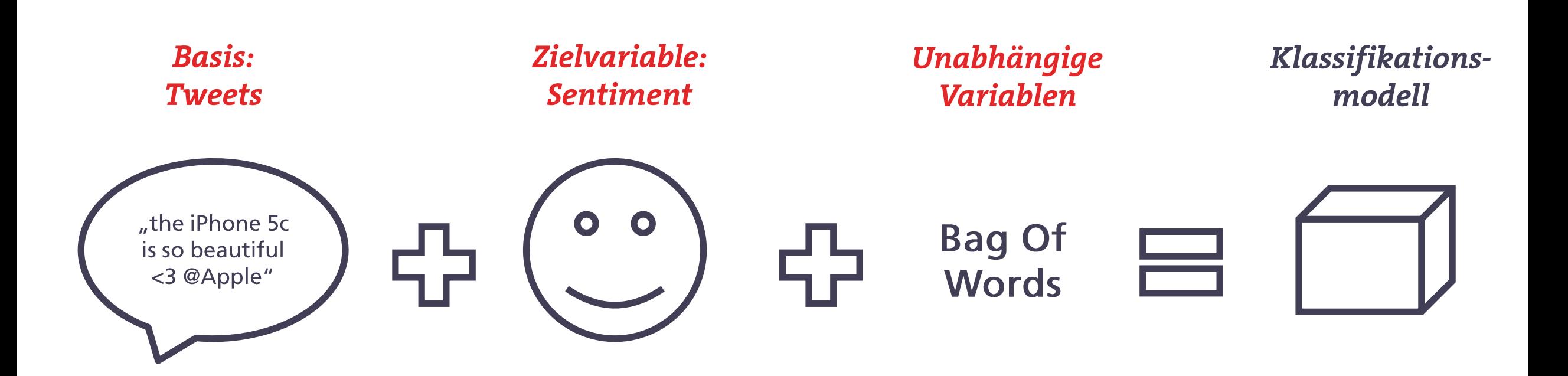

#### Vereinfachung der Zielvariablen Aus Zahlen wird eine binäre Entscheidung

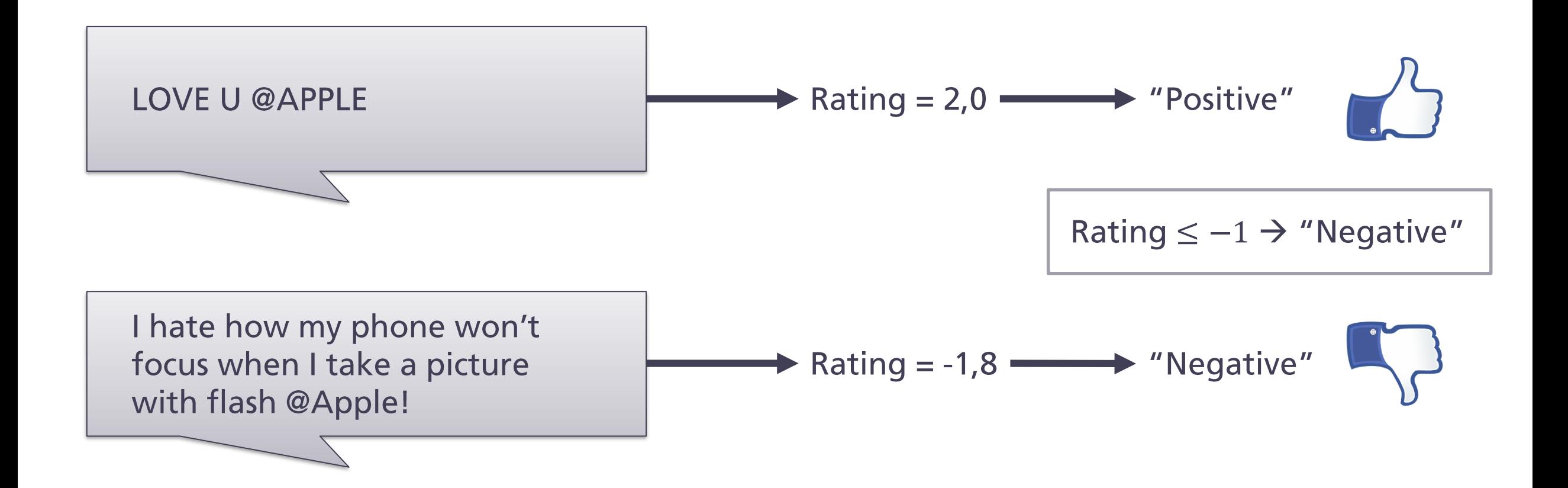

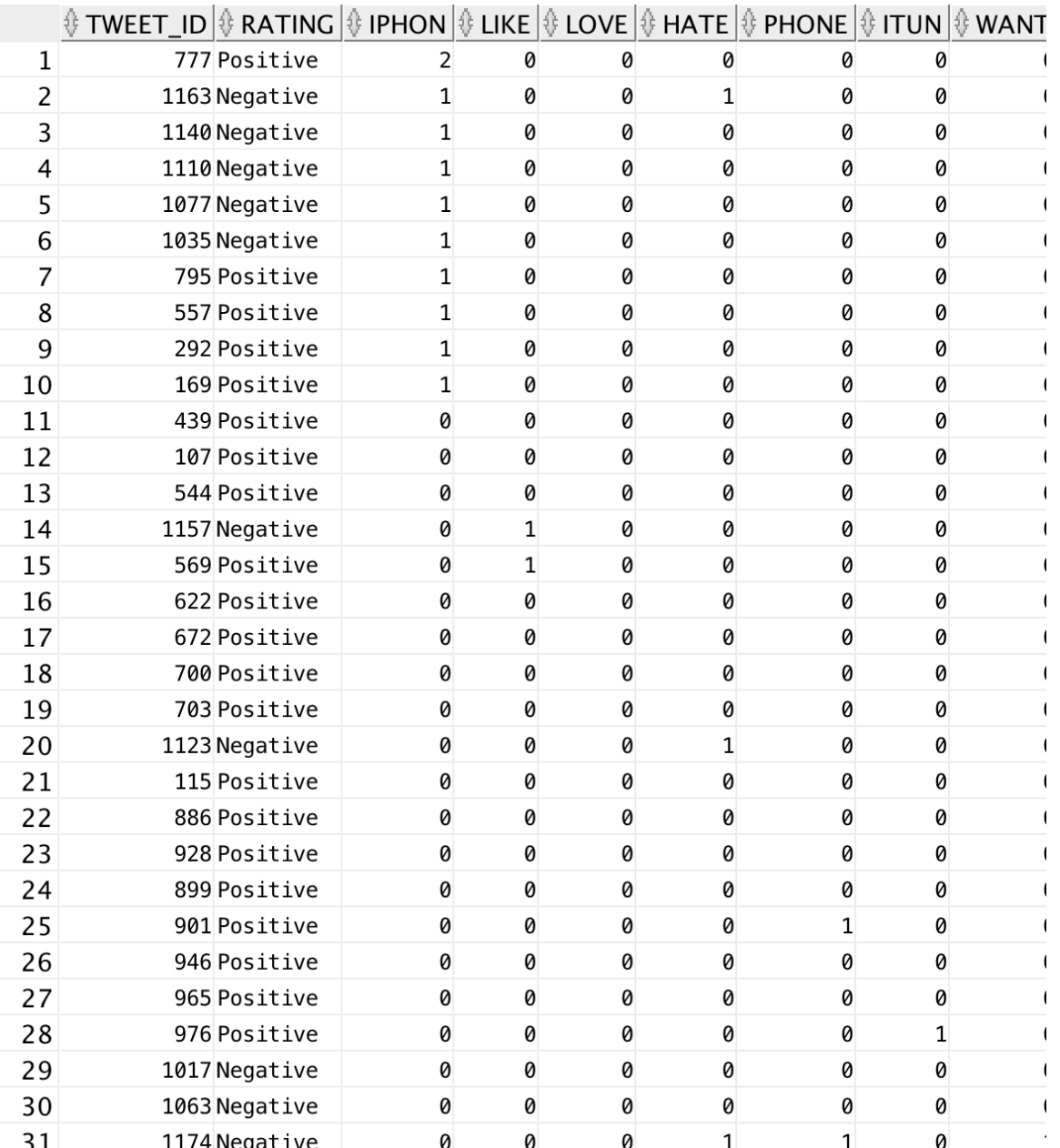

## **Binäre Zielvariable** Bildung des Klassifikationsmodells

sparse\$Rating = 'Negative' sparse[tweets\$Avg >= -1,]\$Rating = 'Positive'

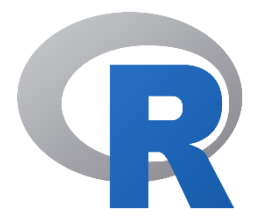

#### Klassifikationsmodell Ist ein Tweet negativ oder positiv?

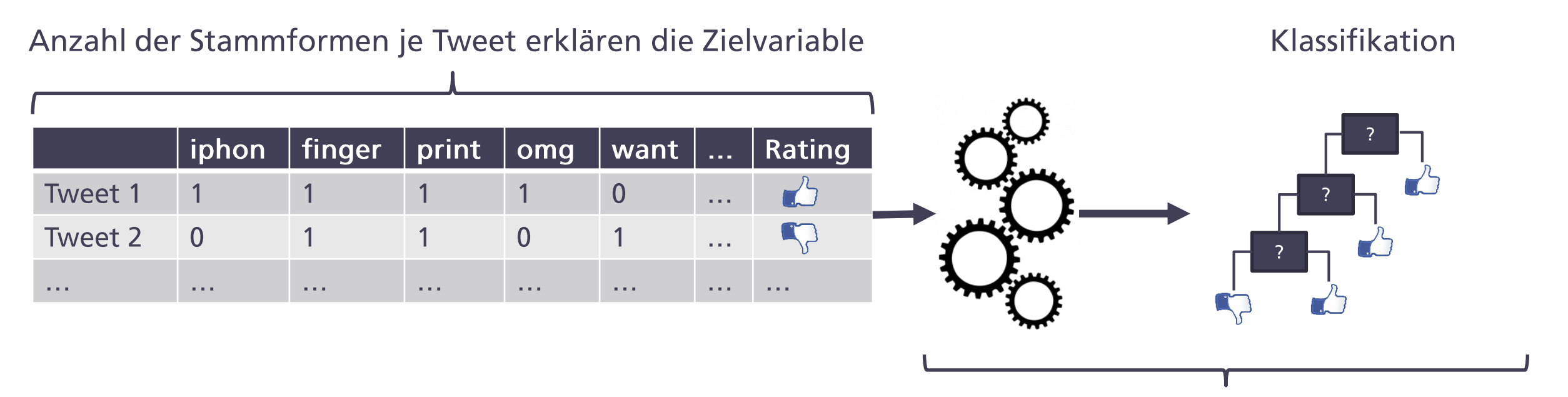

Die Klassifikation erfolgt anhand eines Entscheidungsbaumes.

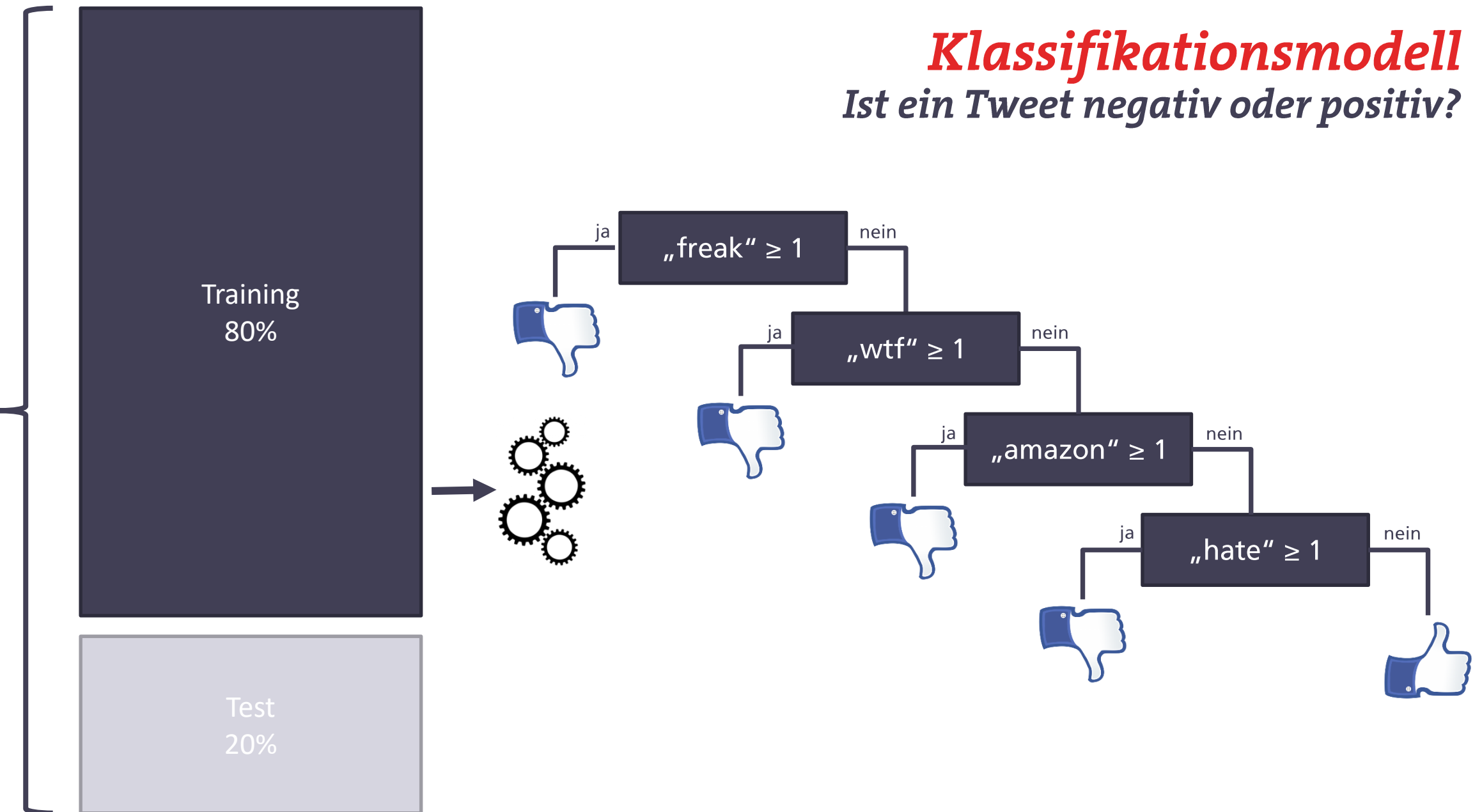

1181 Tweets

#### Berechnung des Klassifikationsmodells mit R Ist ein Tweet negativ oder positiv?

```
library(caTools)
library(rpart)
```

```
set.seed(123)
```

```
split = sample.split(sparse$Rating, SplitRatio = 0.8)
```

```
trainSparse = subset(sparse, split == TRUE)
testSparse = subset(sparse, split == FALSE)
```
decTree =  $rpart($  Rating  $\sim$  . -TWEET ID, data=trainSparse, method="class")

```
pred = predict(decTree, newdata=testSparse, type="class")
```
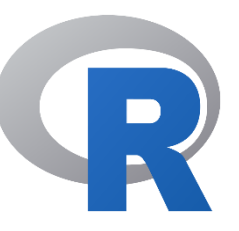

#### **Evaluation des Modells** Ist ein Tweet negativ oder positiv?

#### (…)

predictCART = predict(tweetCART, newdata=testSparse, type="class") table(testSparse\$Negative, pred)

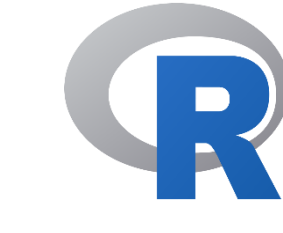

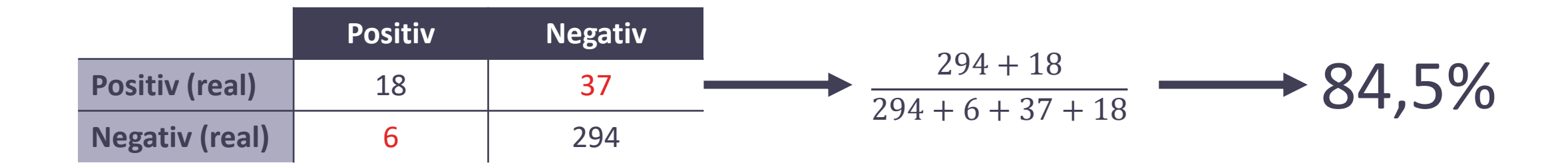

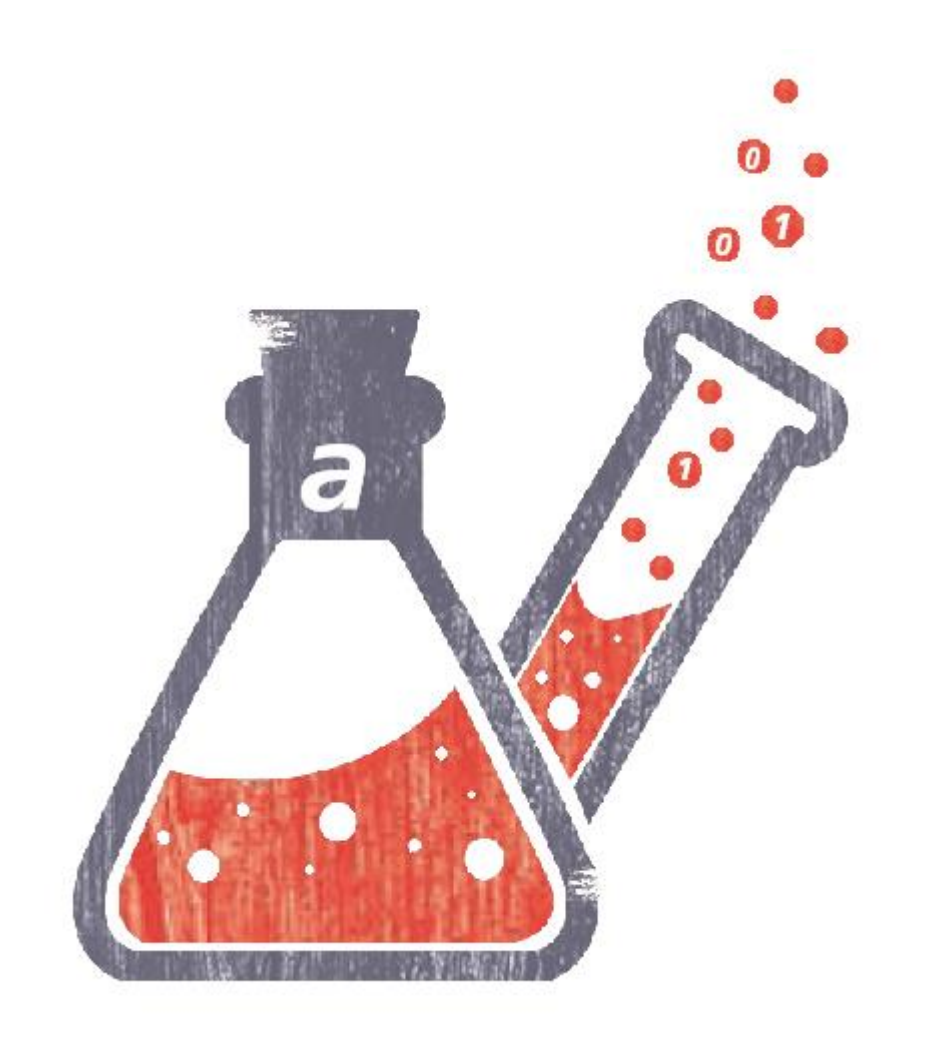

# **Fazit & Ausblick**

Referenzmodell in Textanalyse-Projekten "Bag Of Words"

Social Media als Datenbasis

Die Häufigkeit eines jeden Wortes wird gezählt

# **80% Text**

Extraktion von Wissen aus Texten Text Mining

Hohe Genauigkeit mit einfachen Mitteln

Menschliche Intelligenz nicht ersetzbar

# Welche Fragen darf ich Ihnen noch beantworten?

**Marco Nätlitz BI-Spezialist & Data Scientist** mna@areto.de

areto consulting gmbh Data Warehouse **Business Intelligence** 

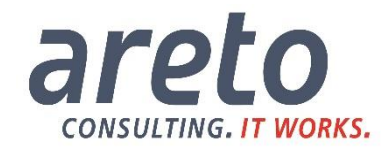

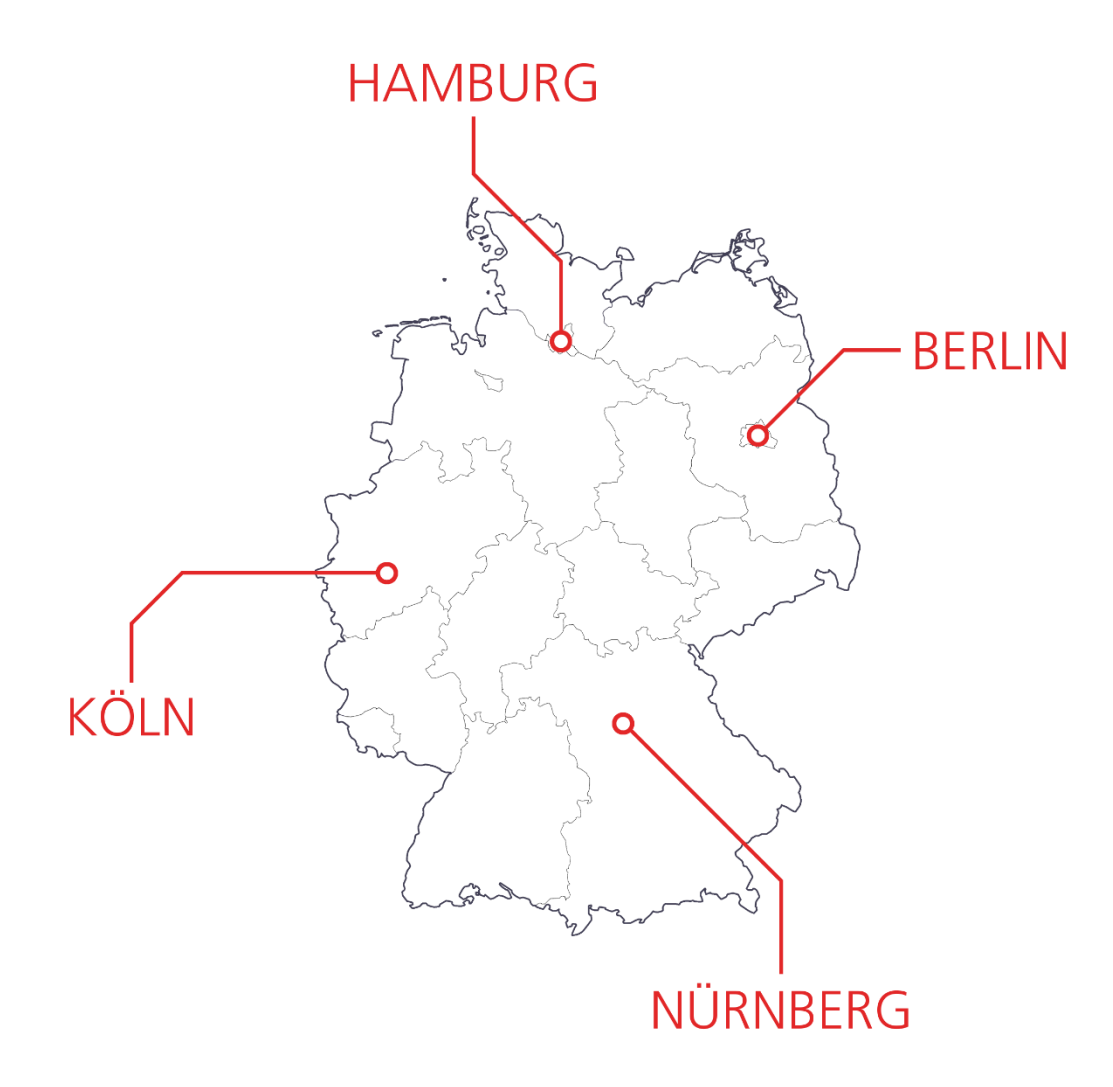

#### **Visit us at our Branches:**

#### **KÖLN**

Schanzenstraße 6-20 51063 Köln Telefon: +49 221 66 95 75-0 Telefax: +49 221 66 95 75-99 E-Mail: info@areto.de

#### **HAMBURG**

Rothenbaumchaussee 27 20148 Hamburg Telefon: +49 40 22 86 53 20 Telefax: +49 40 22 86 53 23 E-Mail: info@areto.de

#### NÜRNBERG

Neumeyerstraße 24 90411 Nürnberg Telefon: +49 9 11 14 88 66 77 Telefax: +49 9 11 14 88 66 79 E-Mail: info@areto.de

#### **BERLIN**

Weichselstraße 34a 10247 Berlin Telefon: +49 30 54 90 87 51 Telefax: +49 30 54 90 87 52 E-Mail: info@areto.de

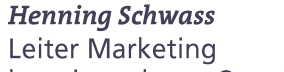

henning.schwass@areto.de

areto consulting gmbh Data Warehouse **Business Intelligence** 

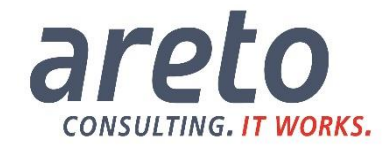